#### CONTAR.SI

# Microsoft Excel®

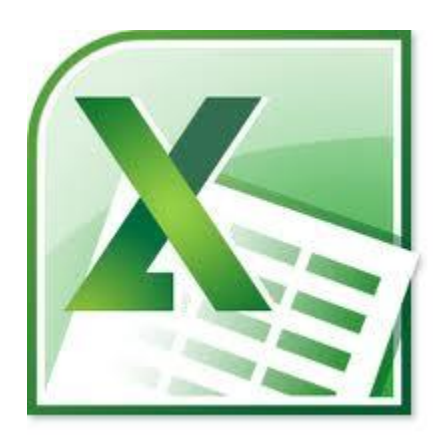

## CONTAR.SI

- Se utiliza para contar la cantidad de celdas que cumplen un dado **criterio**.
- Tiene 2 parámetros
	- El **rango** donde están todas las celdas sobre las que vamos a verificar el criterio,
	- El **criterio de comparación**.

## = CONTAR.SI(RANGO, CRITERIO)

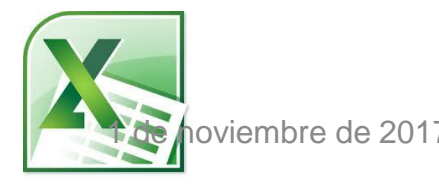

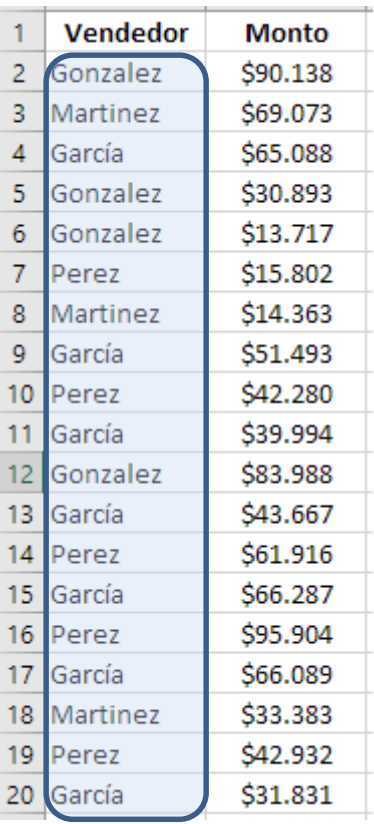

- Quiero saber **cuántas** veces aparece un vendedor en esta lista
- Por ejemplo: "García"
- Rango:
	- A2  $...$  A20  $\in$  A2:A20
- Criterio:
	- "García" ó "=García"
- = CONTAR.SI(A2:A20, "= García")

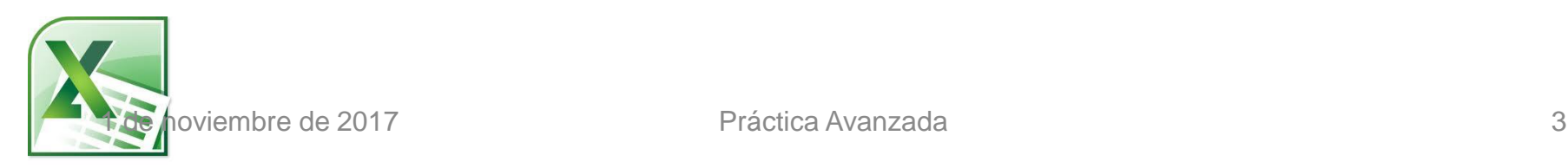

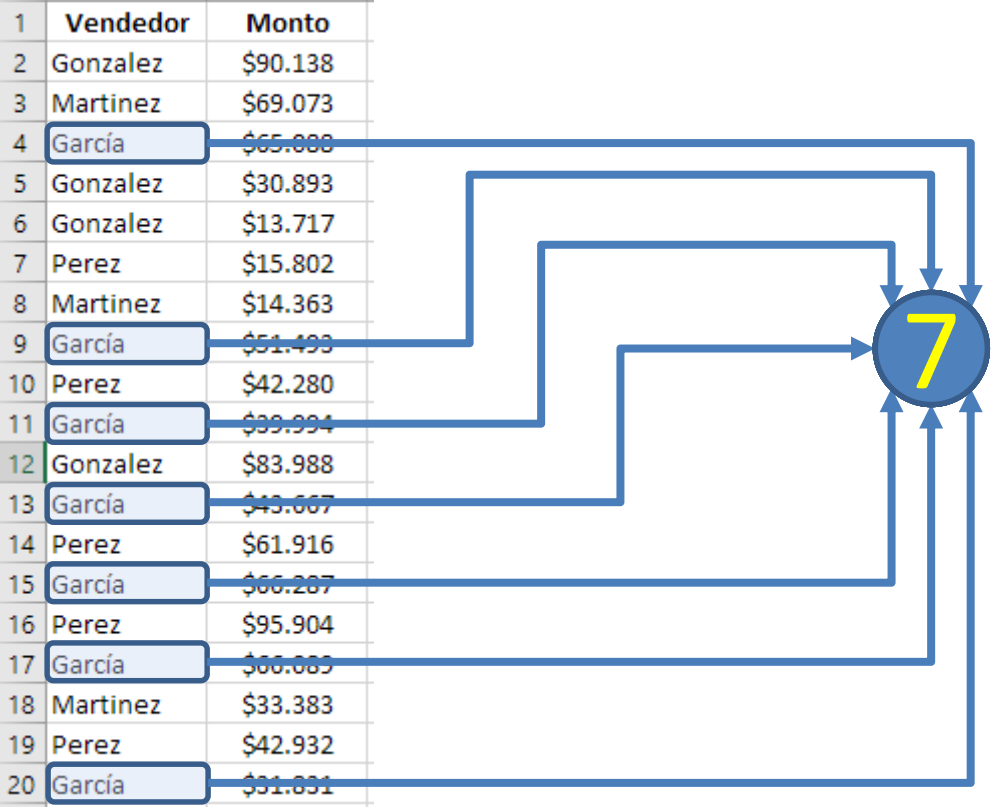

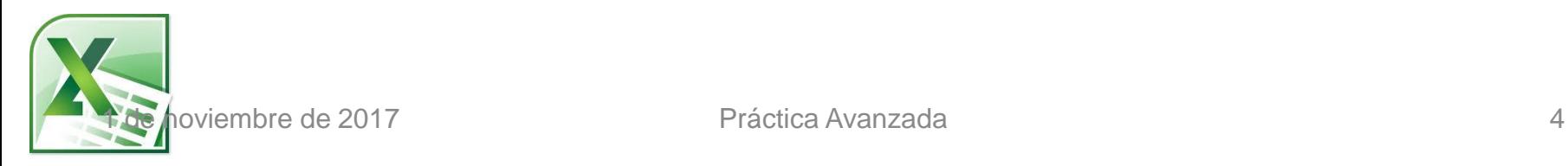

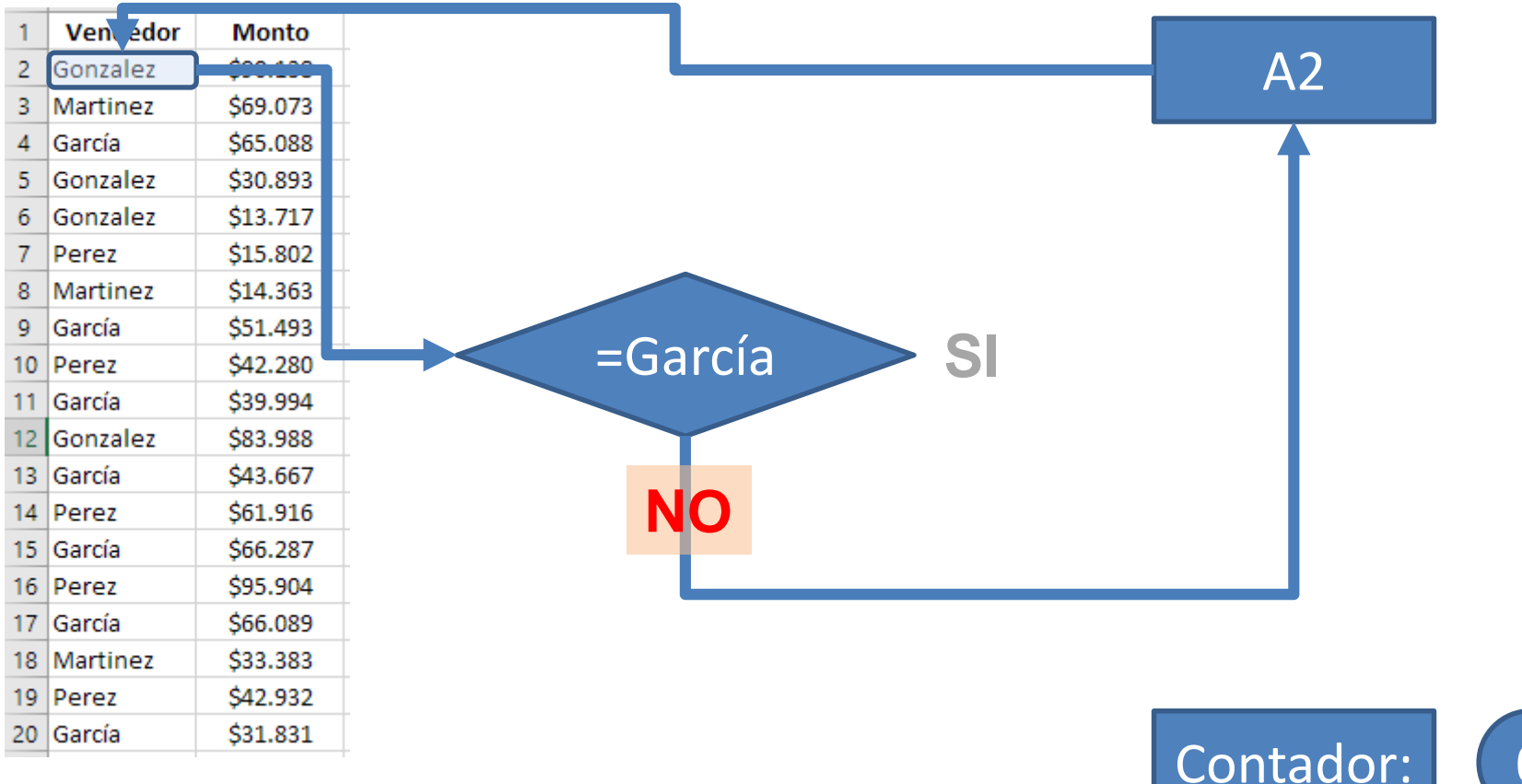

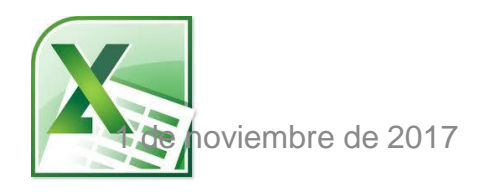

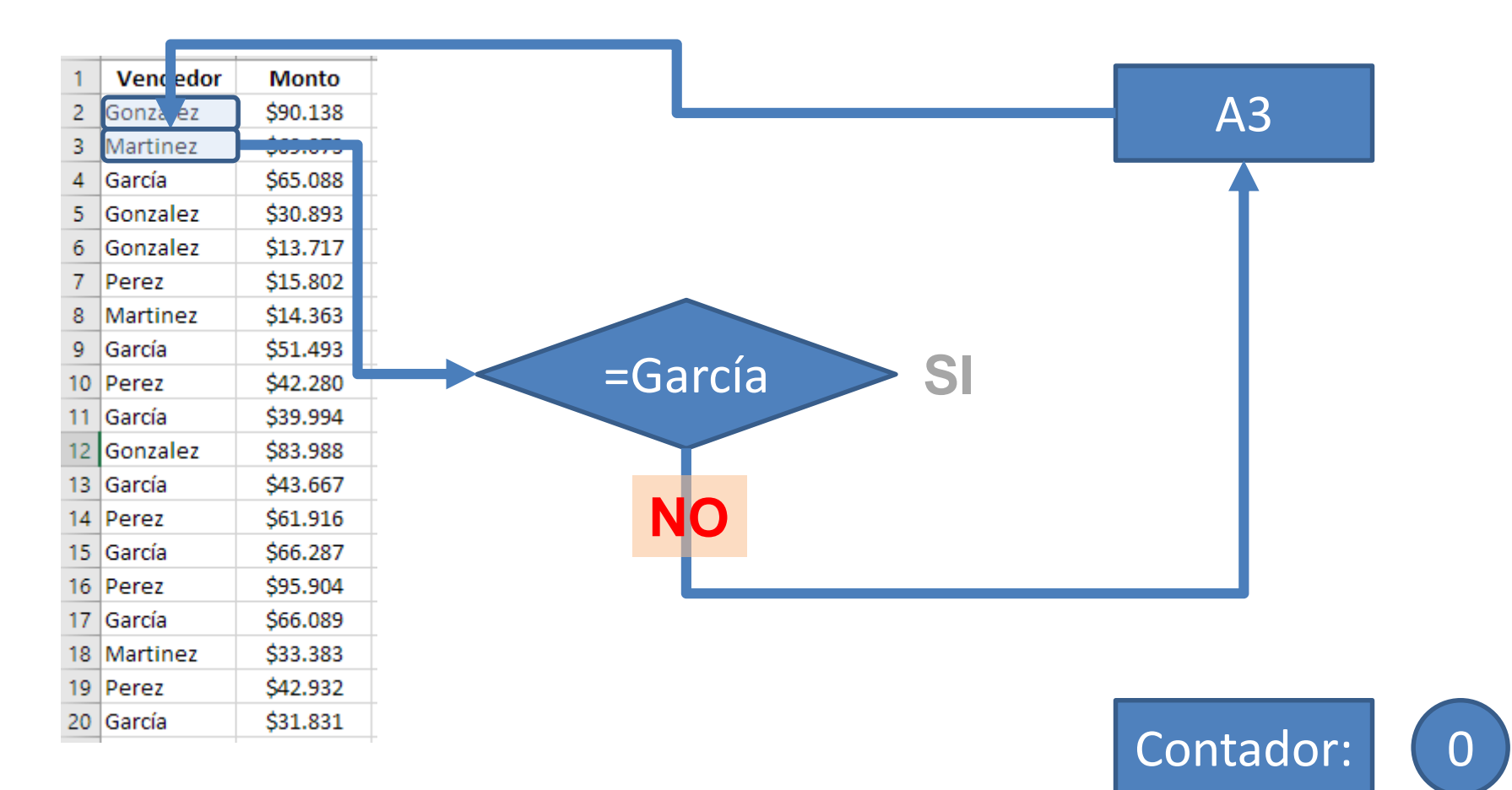

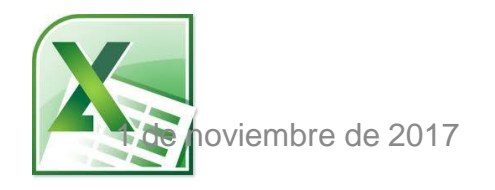

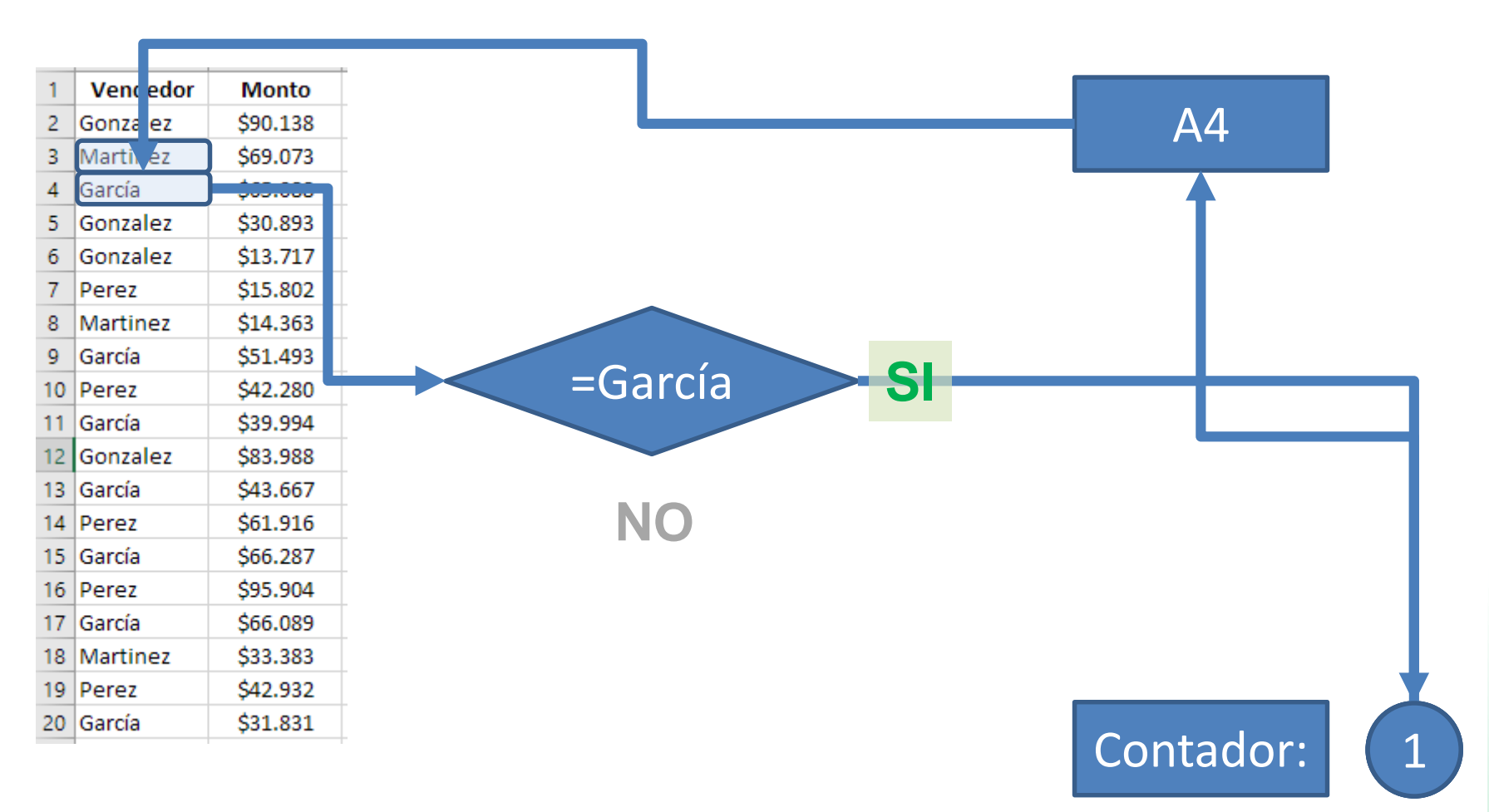

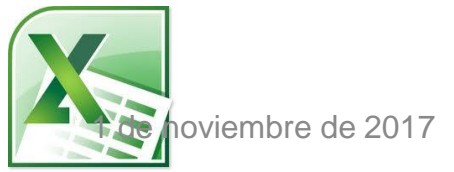

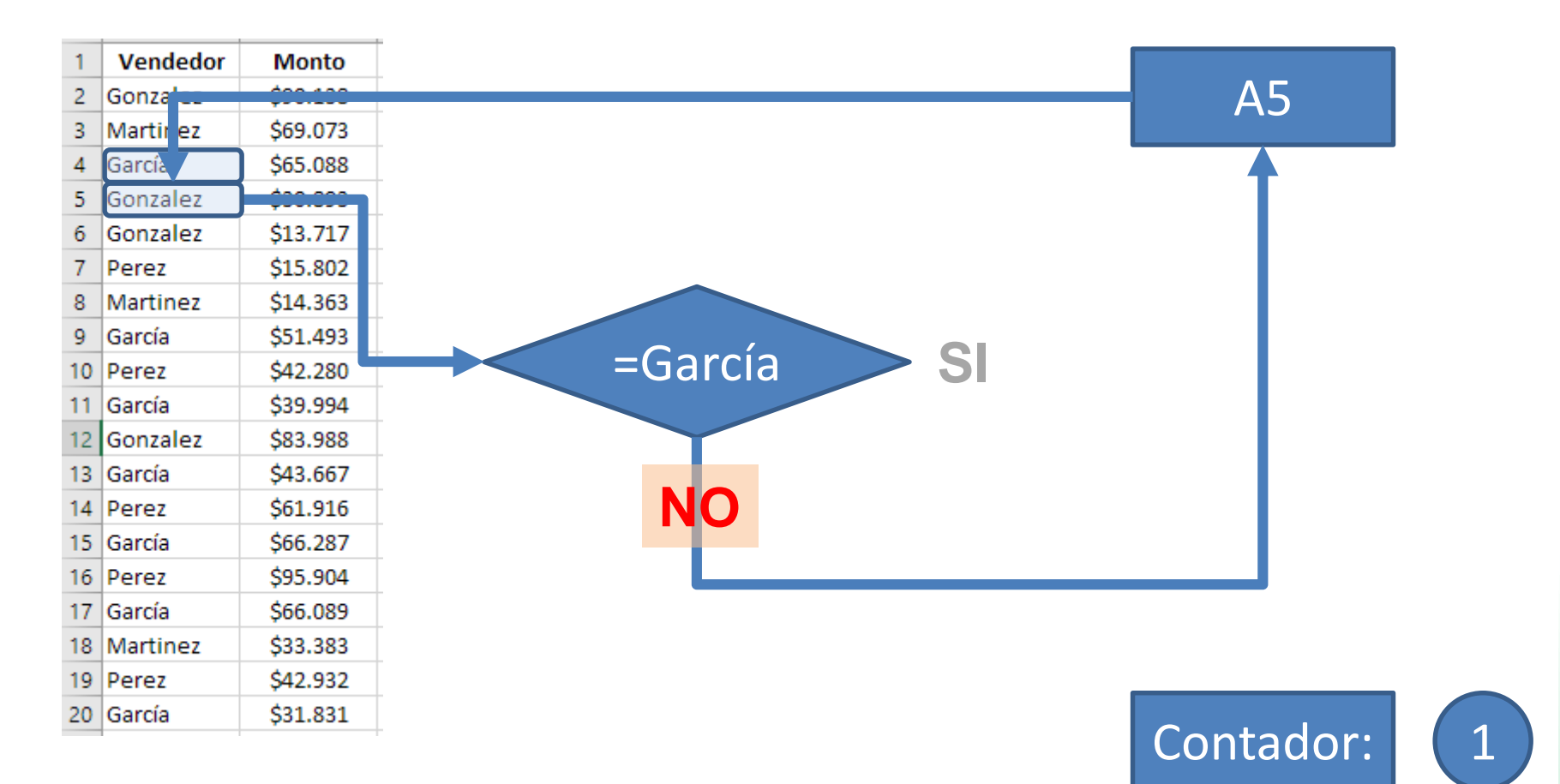

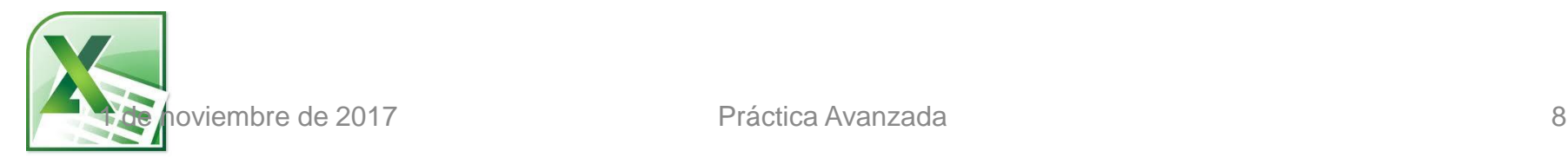

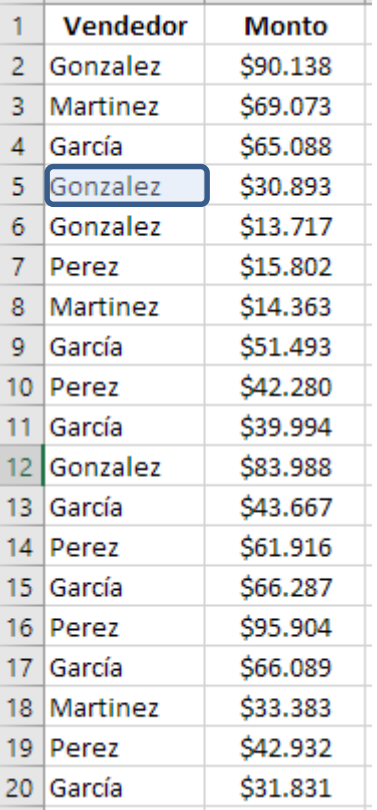

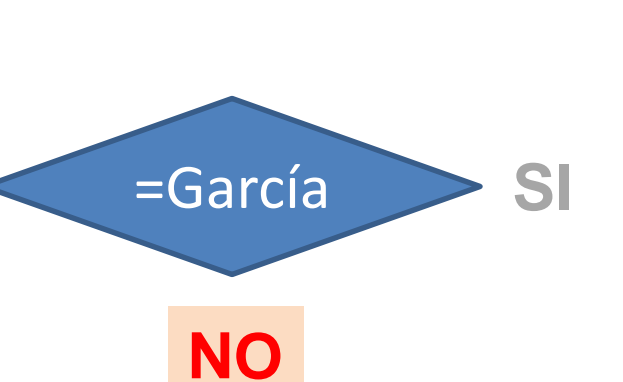

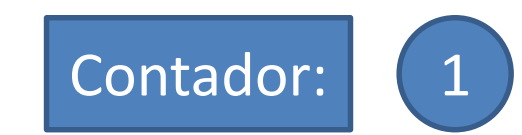

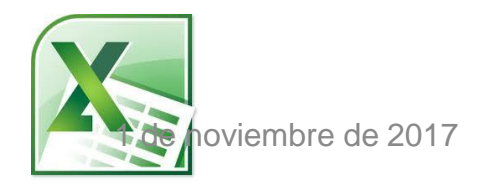

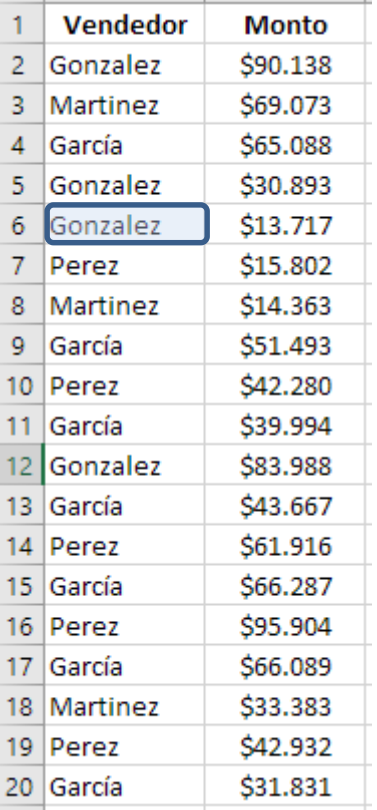

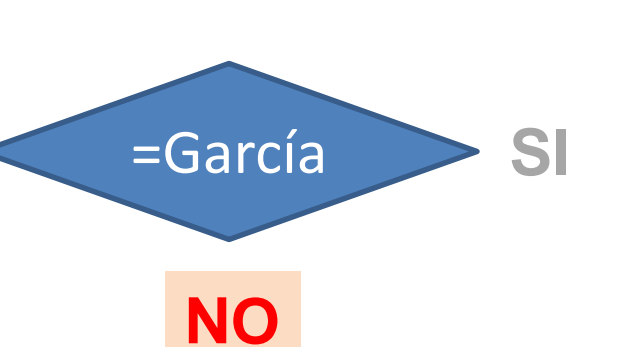

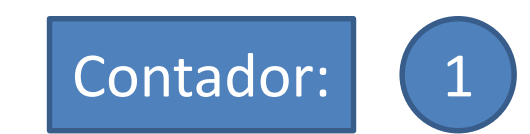

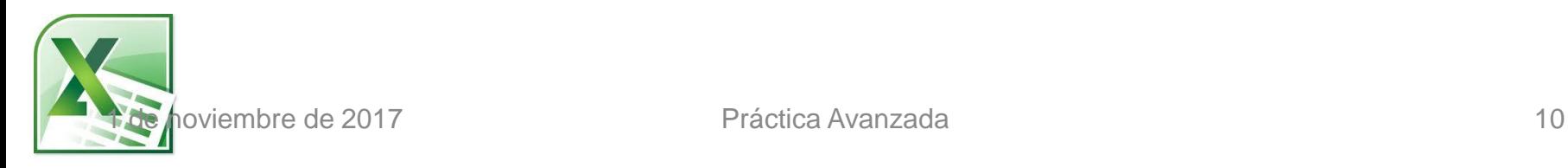

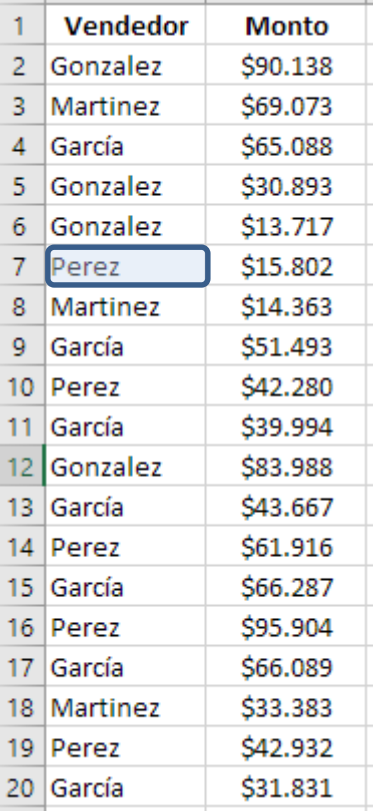

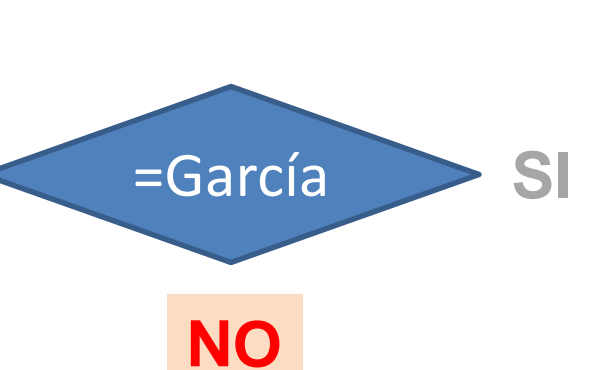

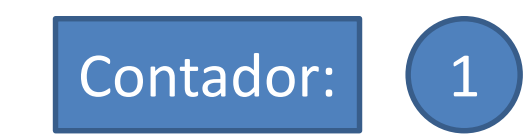

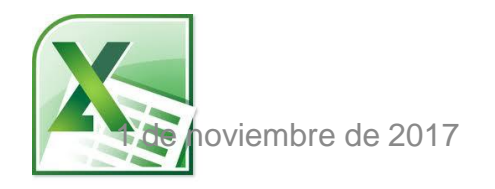

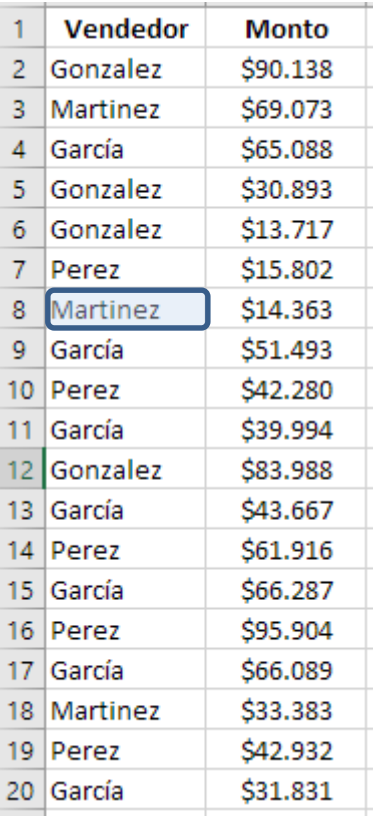

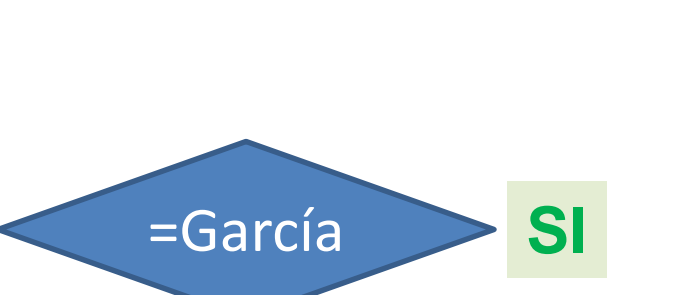

**NO** 

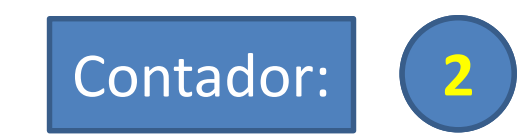

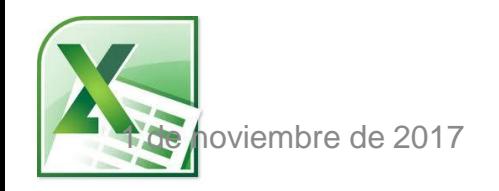

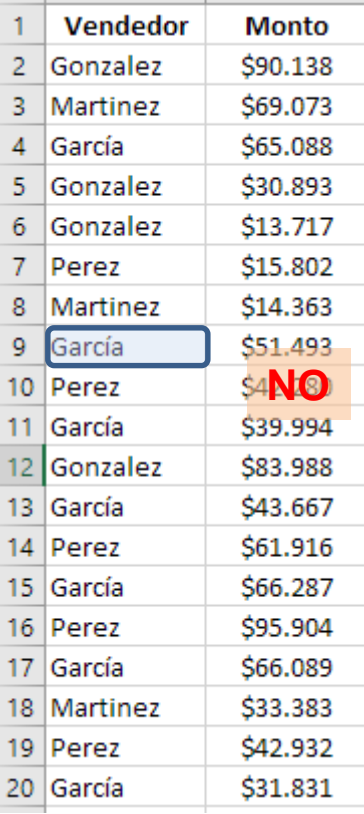

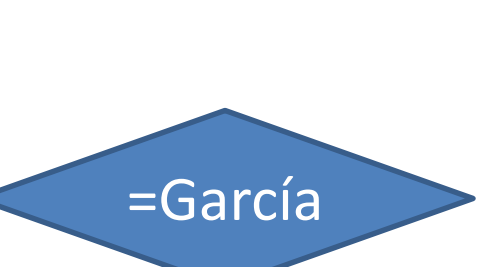

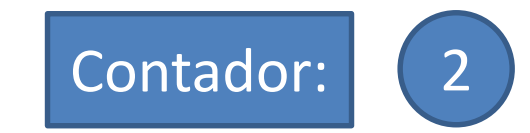

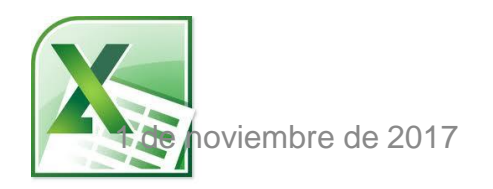

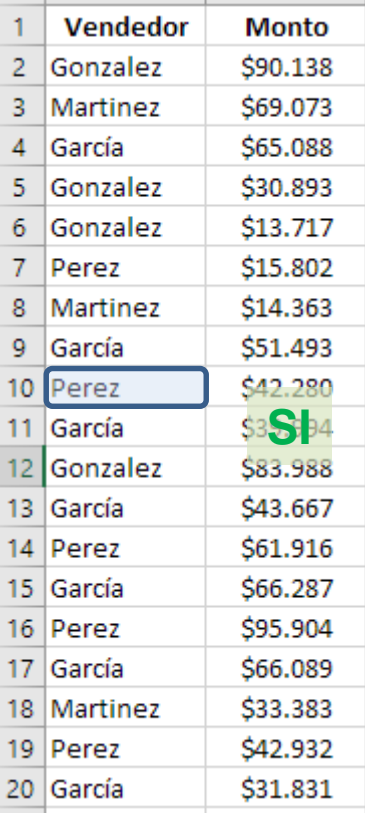

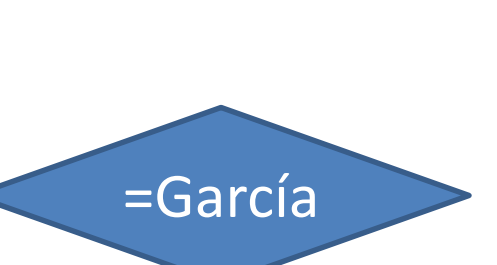

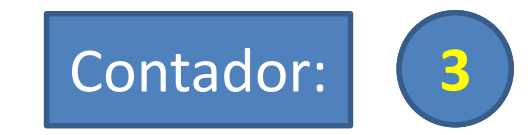

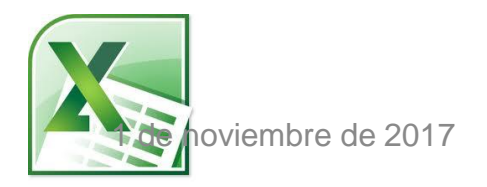

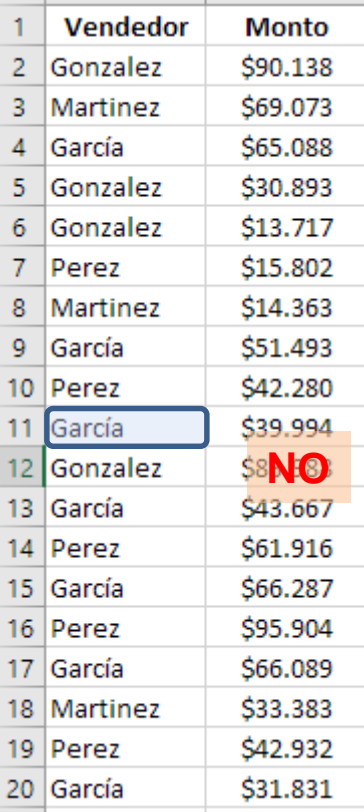

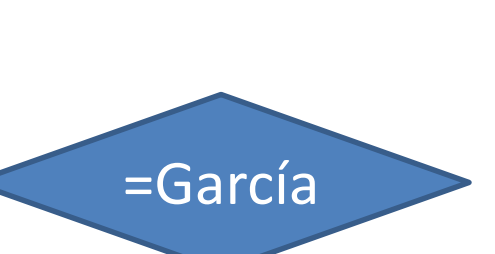

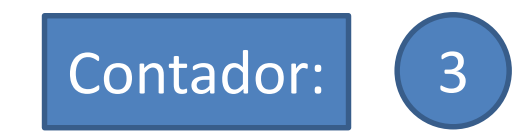

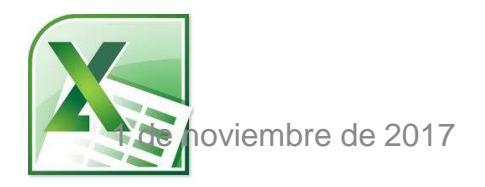

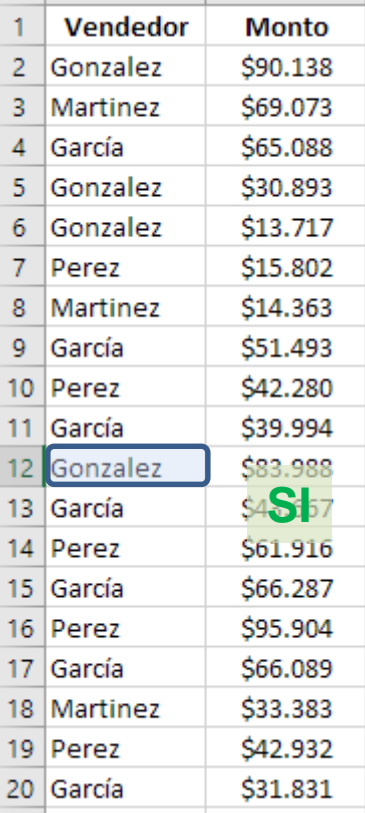

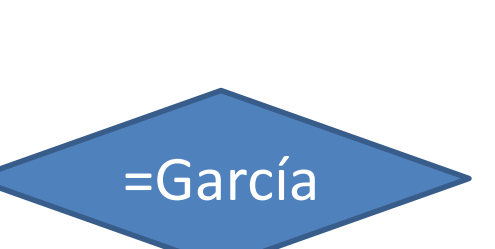

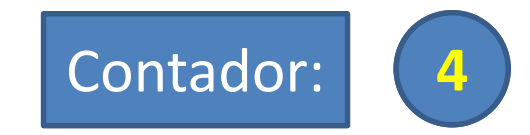

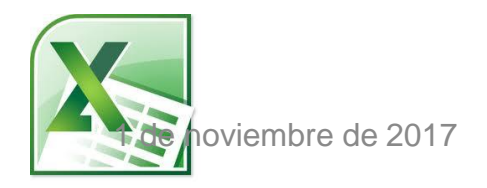

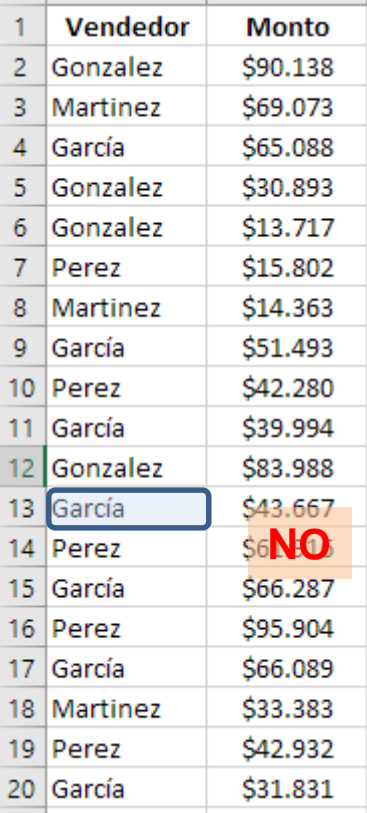

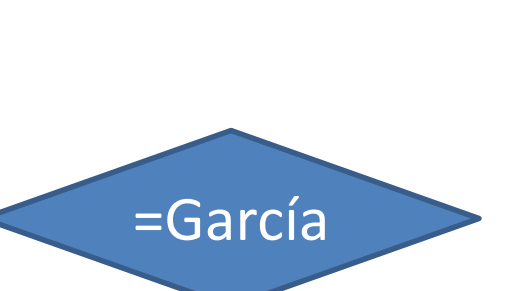

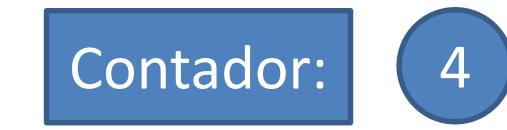

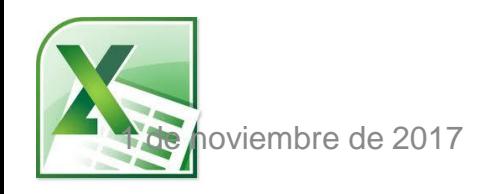

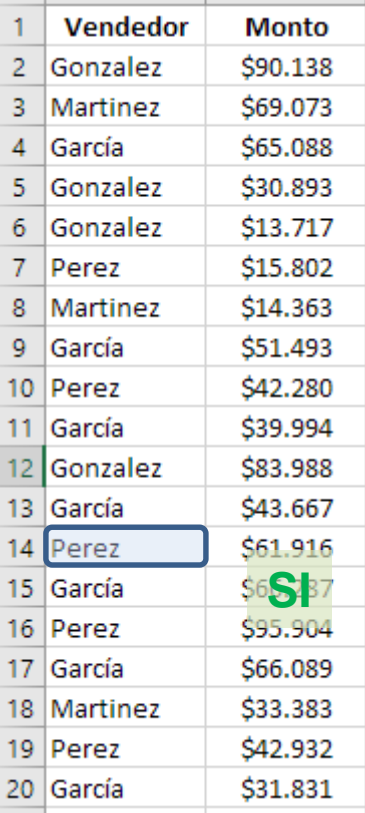

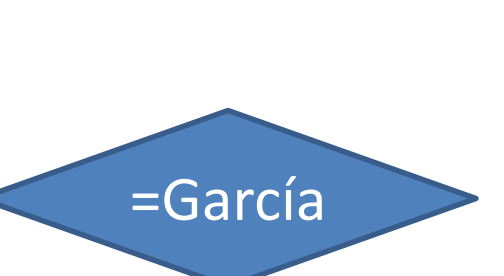

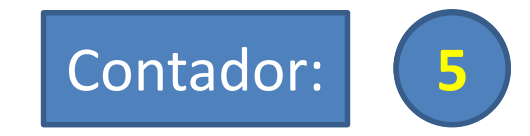

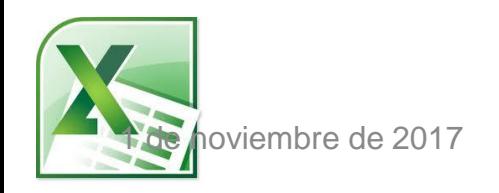

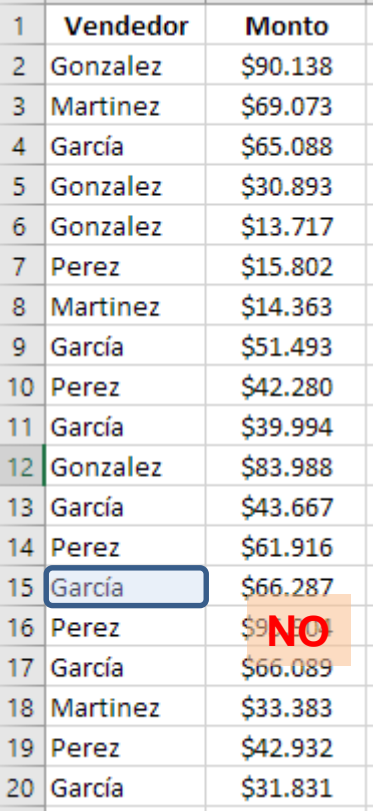

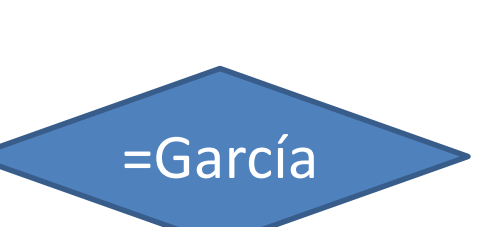

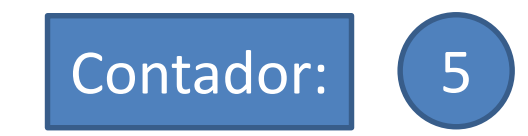

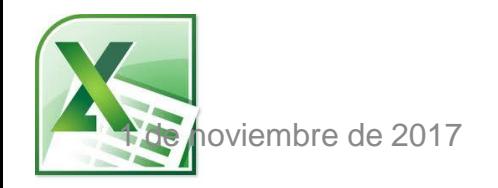

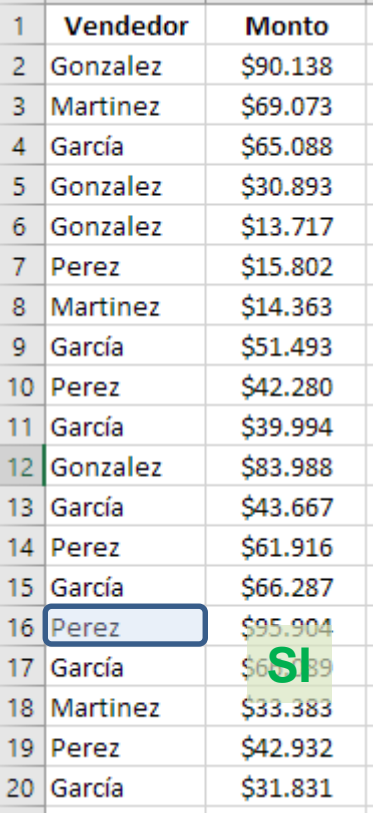

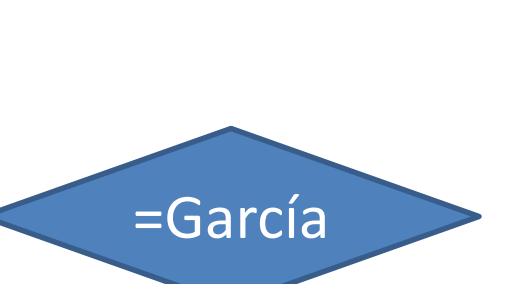

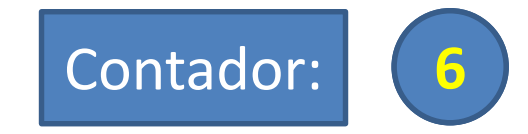

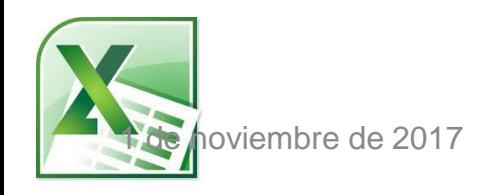

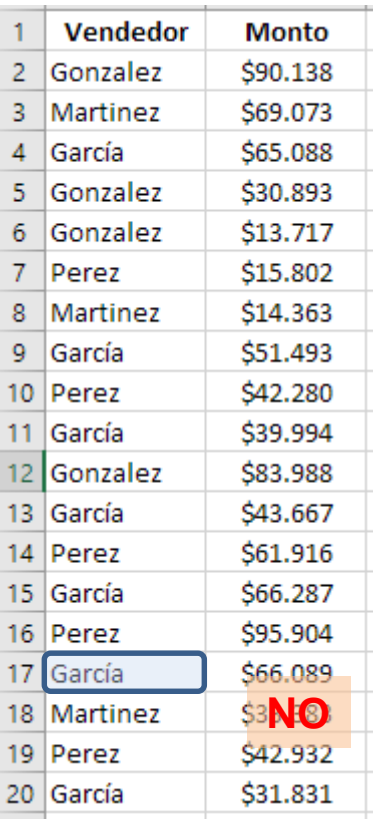

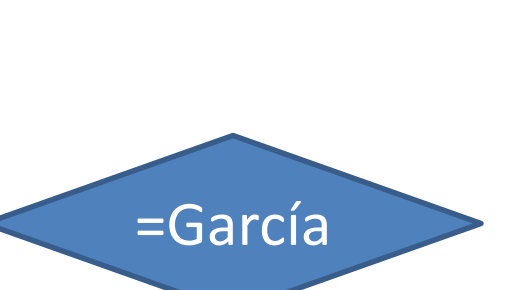

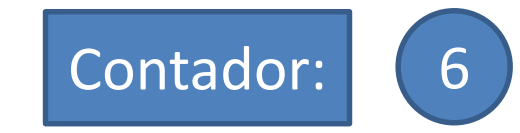

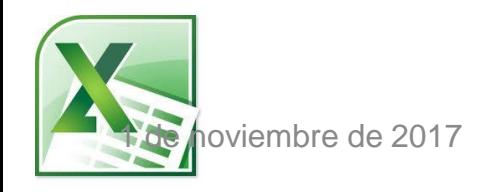

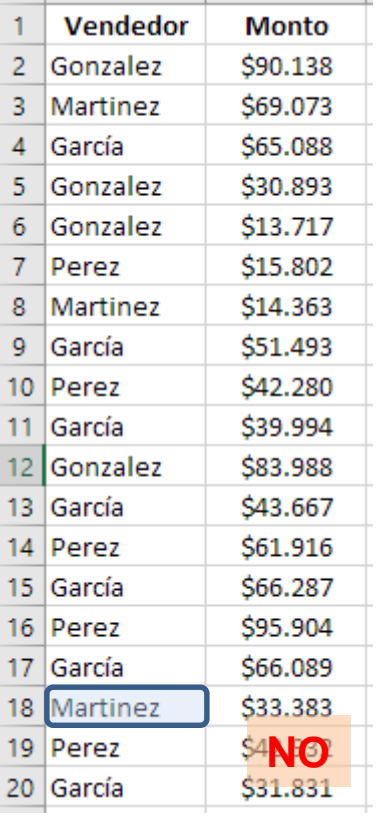

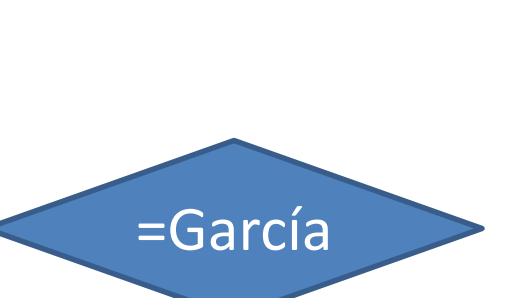

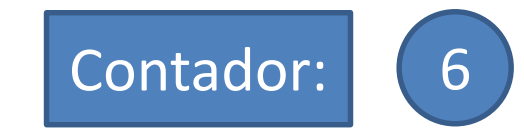

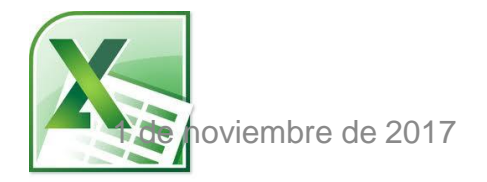

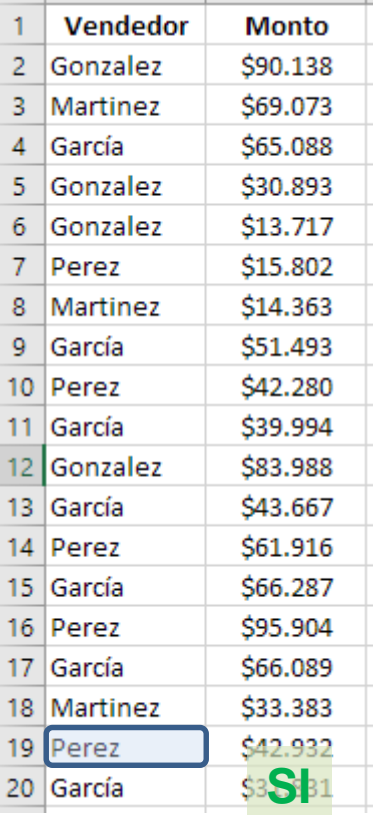

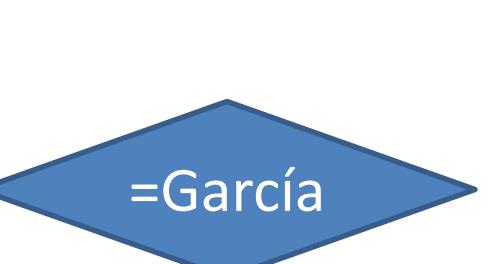

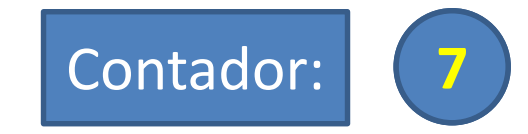

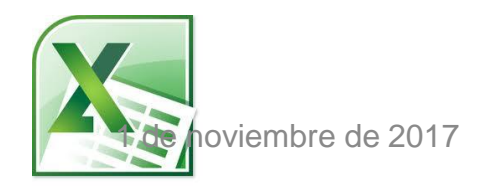